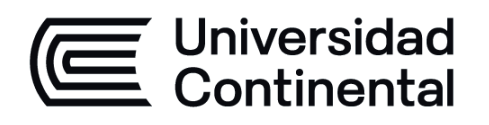

# **CAMINOS 1**

## Guía de Trabajo

ucontinental.edu.pe

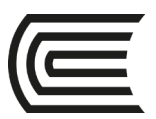

### **VISIÓN**

<span id="page-1-0"></span>Ser la mejor organización de educación superior posible para unir personas e ideas que buscan hacer realidad sueños y aspiraciones de prosperidad en un entorno incierto

### **MISIÓN**

<span id="page-1-1"></span>Somos una organización de educación superior que conecta personas e ideas para impulsar la innovación y el bienestar integral a través de una cultura de pensamiento y acción emprendedora.

**Universidad Continental** Material publicado con fines de estudio Código: ASUC01163

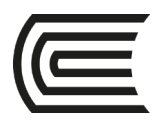

### **Presentación**

<span id="page-2-0"></span>Es un documento de suma importancia pues marca los lineamientos de estrategia de enseñanza aprendizaje en la experiencia curricular.

Marca los contenidos académicos de la asignatura.

La experiencia curricular está centrada en que el alumno obtenga las competencias necesarias para lograr su aprendizaje significativo.

Compromiso y ética

*El autor*

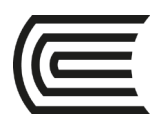

## Índice

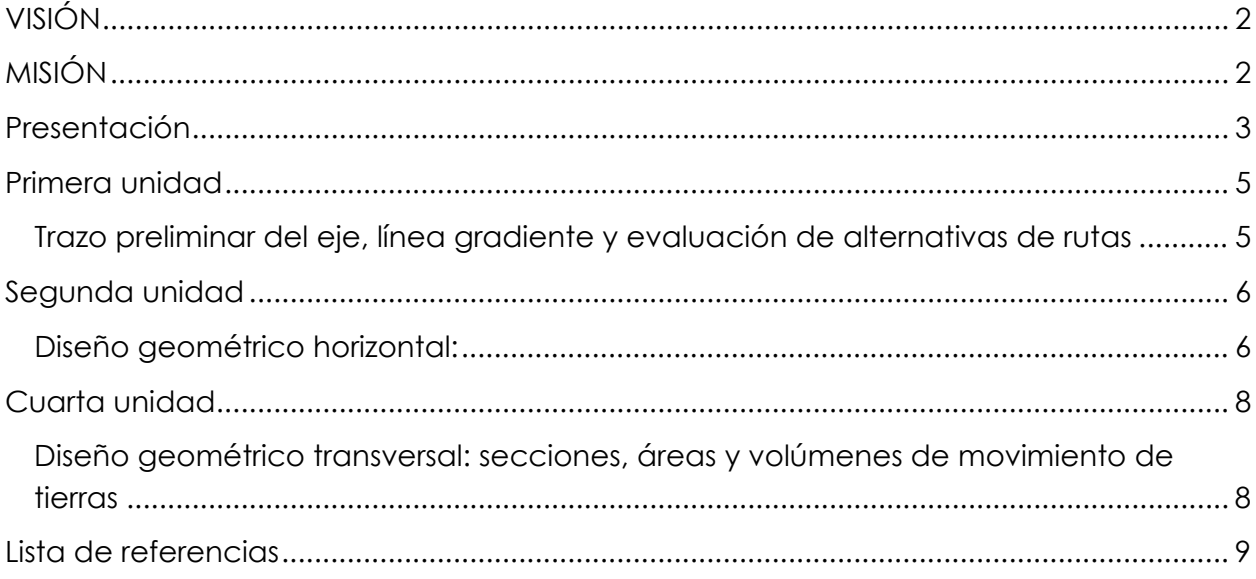

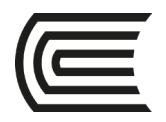

### **Primera unidad**

### <span id="page-4-1"></span><span id="page-4-0"></span>**Trazo preliminar del eje, línea gradiente y evaluación de alternativas de rutas**

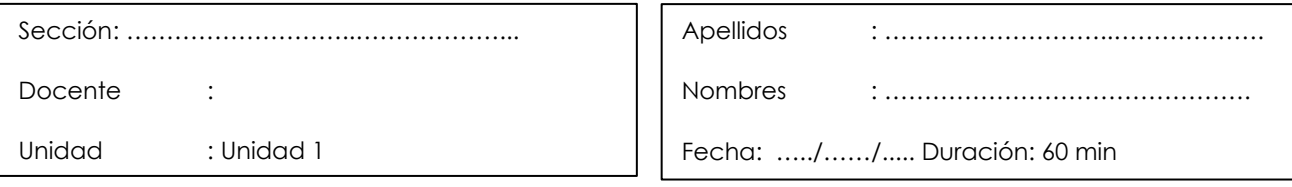

 **Instrucciones**: el estudiante deberá diseñar mediante 3 propuestas de trazo por los métodos que crea más conveniente desarrollar los cálculos matemáticos paso a paso de trazo preliminar de carreteras, para lo cual deberá emplear hojas de cálculo, el civil 3D, y la norma DG 2018

**I. Propósito:** el estudiante será capaz de diseñar el trazo más conveniente para una carretera según los parámetros de la norma vigente y metodologías teórico-prácticas para su propósito dentro de los cálculos matemáticos exactos.

#### **II. Descripción de la actividad a realizar (casos, ejercicios, práctica, lecturas, etc.)**

En base a la normatividad vigente el estudiante debe resolver en el menor tiempo posible el cálculo más apropiado según las condiciones orográficas y de demanda vehicular que se adapten a un diseño que garantice en el usuario, la seguridad y confort que eviten la accidentabilidad y tasa de mortalidad en las carreteras de nuestro país.

#### **III. Procedimientos**

Debe determinar la orografía y demanda y sobre esto empezar a realizar el trazo preliminar de la carretera

<span id="page-5-0"></span>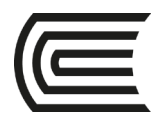

### **Segunda unidad**

### <span id="page-5-1"></span>**Diseño geométrico horizontal:**

### **planta; diseño geométrico vertical**

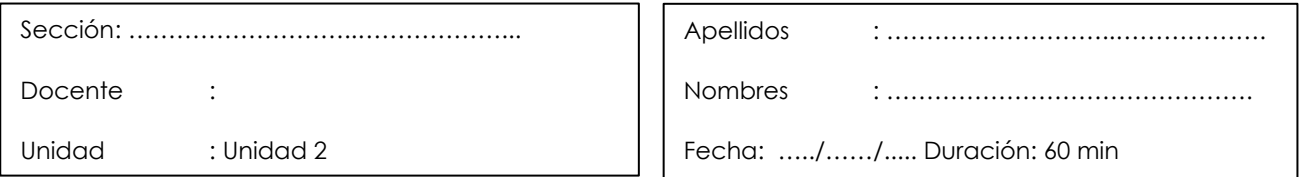

 **Instrucciones**: Debe entregar el plano con las propiedades geométricas y comprobación de las deflexiones de cada curva horizontal simple

#### **I.** Propósito: el estudiante será capaz de realizar el trazo de la curva horizontal simple según la normatividad vigente y verificar los radios y tangentes mínimas para el giro adecuado de las unidades según su tamaño y proporcionen la seguridad y confort del usuario

#### **II. Descripción de la actividad a realizar**

El estudiante debe en base a la línea de gradiente generar la poligonal más conveniente según sus criterios de trazo y verificas las propiedades geométricas y deflexiones de la curva horizontal simple.

#### **III. Procedimientos**

Debe revisar el plano adecuadamente las líneas poligonales para el adecuado trazo de las propiedades geométricas y verificar las deflexiones para cada curva horizontal simple.

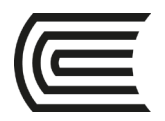

### **Tercera unidad**

### **Coordinación planta perfil**

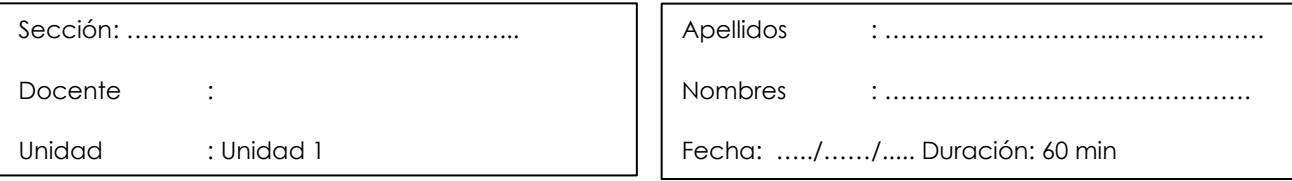

 **Instrucciones**: El estudiante debe presentar el plano de perfil longitudinal y las curvas verticales con la longitud mínima debidamente calculada según la normatividad vigente

#### **I. Propósito:**

El estudiante debe tener la competencia para realizar un adecuado trazo de la curva vertical según la longitud mínima debidamente analizada en base a las consideraciones de visibilidad

#### **II. Descripción de la actividad a realizar**

Con el plano de planta ahora se debe diseñar en el plano longitudinal la curva vertical, debe hacer el análisis de visibilidad más adecuado y conveniente a la realidad del proyecto a fin de garantizar en el usuario la seguridad y confort más pertinente. Con esta información verificada se debe considerar el cálculo de longitud mínima y luego escoger la curva simétrica o asimétrica según el caso y escoger la curva cóncava o convexa que mejor se adapte a la realidad específica del lugar en función a factores humanos, factores climáticos y factores de velocidad.

#### **III. Procedimientos**

El analisis tiene que estar fundamentado en la normatividad vigente nacional e internacional

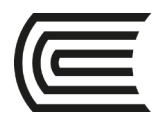

### **Cuarta unidad**

### <span id="page-7-1"></span><span id="page-7-0"></span>**Diseño geométrico transversal: secciones, áreas y volúmenes de movimiento de tierras**

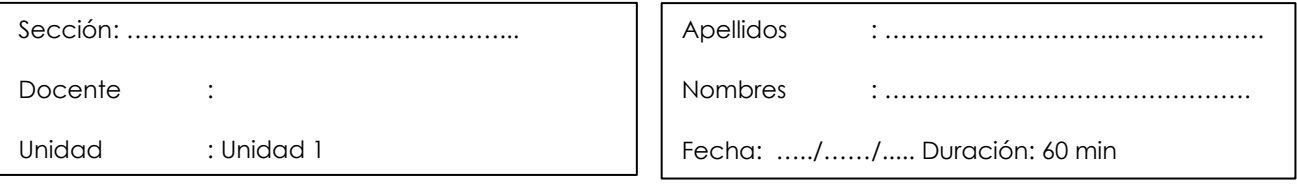

**Instrucciones**: Se tiene que en base a los planos de planta y perfil longitudinal se debe diseñar las secciones transversales, para el cálculo de volúmenes de tierras y determinar los diagramas de masas

٦

#### **I. Propósito:**

El estudiante debe tener la competencia para el diseño más adecuado y preciso de las secciones y tener un cálculo sin errores del movimiento de tierras**.**

#### **II. Descripción de la actividad a realizar**

El estudiante debe dibujar las secciones transversales cada 20m y que se debe considerar los tipos de suelos y verificar matemáticamente los volúmenes de tierra en corte y relleno a ser considerados en los metrados de carreteras

#### **III. Procedimientos**

El estudiante debe aplicar la normatividad vigente

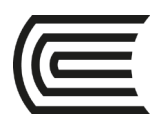

## <span id="page-8-0"></span>**Lista de referencias**

Agudelo, J. (2002). *Diseño Geométrico de Vías.* [Consulta: 9 de octubre de 2020]

[https://www.google.com/url?sa=t&rct=j&q=&esrc=s&source=web&cd=&ved=2](https://www.google.com/url?sa=t&rct=j&q=&esrc=s&source=web&cd=&ved=2ahUKEwjpgKTEk6vsAhUQHbkGHU-zCqcQFjAMegQIARAC&url=https%3A%2F%2Fsjnavarro.files.wordpress.com%2F2011%2F08%2Fdisec3b1o-geomc3a9trico-de-vc3adas-john-jairo-agudelo.pdf&usg=AOvVaw0zP1UR8CgSPmD0StFNPFzj) 

[ahUKEwjpgKTEk6vsAhUQHbkGHU-](https://www.google.com/url?sa=t&rct=j&q=&esrc=s&source=web&cd=&ved=2ahUKEwjpgKTEk6vsAhUQHbkGHU-zCqcQFjAMegQIARAC&url=https%3A%2F%2Fsjnavarro.files.wordpress.com%2F2011%2F08%2Fdisec3b1o-geomc3a9trico-de-vc3adas-john-jairo-agudelo.pdf&usg=AOvVaw0zP1UR8CgSPmD0StFNPFzj)

[zCqcQFjAMegQIARAC&url=https%3A%2F%2Fsjnavarro.files.wordpress.com%2F20](https://www.google.com/url?sa=t&rct=j&q=&esrc=s&source=web&cd=&ved=2ahUKEwjpgKTEk6vsAhUQHbkGHU-zCqcQFjAMegQIARAC&url=https%3A%2F%2Fsjnavarro.files.wordpress.com%2F2011%2F08%2Fdisec3b1o-geomc3a9trico-de-vc3adas-john-jairo-agudelo.pdf&usg=AOvVaw0zP1UR8CgSPmD0StFNPFzj)

[11%2F08%2Fdisec3b1o-geomc3a9trico-de-vc3adas-john-](https://www.google.com/url?sa=t&rct=j&q=&esrc=s&source=web&cd=&ved=2ahUKEwjpgKTEk6vsAhUQHbkGHU-zCqcQFjAMegQIARAC&url=https%3A%2F%2Fsjnavarro.files.wordpress.com%2F2011%2F08%2Fdisec3b1o-geomc3a9trico-de-vc3adas-john-jairo-agudelo.pdf&usg=AOvVaw0zP1UR8CgSPmD0StFNPFzj)

[jairoagudelo.pdf&usg=AOvVaw0zP1UR8CgSPmD0StFNPFzj](https://www.google.com/url?sa=t&rct=j&q=&esrc=s&source=web&cd=&ved=2ahUKEwjpgKTEk6vsAhUQHbkGHU-zCqcQFjAMegQIARAC&url=https%3A%2F%2Fsjnavarro.files.wordpress.com%2F2011%2F08%2Fdisec3b1o-geomc3a9trico-de-vc3adas-john-jairo-agudelo.pdf&usg=AOvVaw0zP1UR8CgSPmD0StFNPFzj)

Emilio, P (1976). *Diseños de carreteras técnicas y análisis del proyecto.* Carvajal S. A.

Fernández, C (2004). *Ingeniería de carreteras.* Aravaca : Cofás S. A.

Ministerio de Transportes y Comunicaciones MTC (2018). *Manual de diseño geométrico de carretas.*